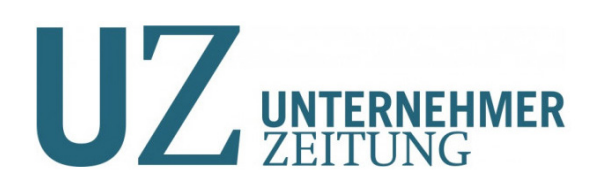

PORTRÄT

# **E-Learning als Business**

**EXPORTPRODUKT BILDUNG** Schon seit drei Jahren digitalisiert das Schweizer EdTech-Unternehmen MaxBrain Weiterbildung. Nun hat das Unternehmen einen weiteren Meilenstein erreicht: In der Sportmanager Ausbildung auf Schalke lernen die zukünftigen Manager mit «MaxBrain Classroom».

**AUTOR MATEJ MIKUSIK** 

ie Digitalisierung revolutioniert unsere Gesellschaft und macht auch vor Bildungsinstituten nicht halt. Das Schweizer Unternehmen MaxBrain hat das früh erkannt und treibt seit drei Jahren die papierlose Bildung voran. Wir haben mit CEO Alex Blattmann über seinen jüngsten Coup gesprochen-die Zusammenarbeit mit Schalke 04.

# Herr Blattmann, wie haben Sie Schalke 04 von ihrer Software überzeugt?

Schalke 04 bietet mit dem Institut für Customer Insight an der Universität St. Gallen seit vier Jahren eine Sportmanager Ausbildung an. Der akademische Direktor des Programms, Wolfgang Jenewein, gehört zu den Urvätern von MaxBrain. Er hat vor mehr als vier Jahren den Impuls gegeben, aus dem MaxBrain entstand. Nach der Lancierung unseres neuen technologischen Flaggschiffs «Classroom» kehrt das Projekt an seine Wurzeln zurück, was uns sehr stolz macht.

## Was waren die Kriterien?

Die Programmverantwortlichen waren auf der Suche nach einer Technologie, die den Teilnehmenden ermöglicht, online und offline jederzeit auf allen Geräten arbeiten zu können. Die Reisezeit für die Module «auf Schalke» in Gelsenkirchen war dabei ausschlaggebend - diese wertvolle Zeit gilt es für die Vor- und Nachbereitung zu nutzen. So konnten wir Christian Lang, Studienleiter, und Alexander Jobst, Vorstand Marketing FC Schalke 04. überzeugen.

#### Wie sehen Sie die Fortschritte in der digitalisierten Weiterbildung in der Schweiz?

Die grösste Veränderung sehe ich in der Marktdurchdringung der Hardware. Smartphones mit grossen Bildschirmen, Tablets und Laptop Computer sind erschwinglicher geworden und können immer mehr. Ohne dass eine Weiterbildungsinstitution Geräte

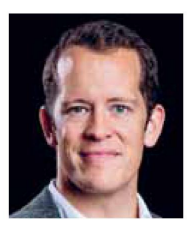

Alex Blattmann CEO von Max Brain to: Foto: MaxBra

zur Verfügung stellen muss, hat in der Schweiz jeder Haushalt kompatible Devices. Im Bereich der Software stehen wir erst am Anfang. Hier wird wenig und vor allem alte Technologie verwendet, die zehn Jahre oder älter ist. Die Schweiz bewegt sich im Mittelfeld, ist aber aus meiner Sicht bequem geworden. Das Streben nach Perfektionismus gepaart mit geringer Risiko-Neigung führt in vielen Bereichen dazu, dass wir gegenüber dem Ausland an Geschwindigkeit und Agilität verlieren. Genau das möchten wir mit MaxBrain ändern. In der Digitalisierung braucht es ganz besonders bei der Weiterbildung einfache und intuitive Lösungen. Ein Weiterbildungsteilnehmer hat heute weder Zeit noch Geduld, sich mit alten und komplexen Web-Portalen oder PDF-Readern zu beschäftigen. Unser Credo lautet: Mit zwei bis drei Klicks alle relevanten Inhalte finden - egal auf welchem Gerät.

# Mit Veränderung tun wir uns ja schwer.

Aus Change-Management Sicht sorgt die Digitalisierung für einen kurzen Schmerz der Veränderung, bevor die Vorteile zum Tragen kommen. Hier gilt es alte Denkmuster zu durchbrechen und der technologischen Innovationen sowie den verfügbaren Tools auf dem Markt zu vertrauen. Die Schweiz kann viel mehr, als sie sich zutraut.

Welchen Beitrag kann MaxBrain dazu leisten, dass Weiterbildung wieder ein Schweizer Exportschlager wird?

Die Schweiz war immer ein Bildungsland. Wir haben aufgrund unseres Bildungssystems und unseren Universitäten und Hochschulen einzigartige Voraussetzungen, international vorne dabei zu sein. MaxBrain wird hier in die Bresche springen, um die hochwertigen Inhalte sowie Aus- und Weiterbildungskonzepte auch technologisch modern aufzubereiten. Langfristig werden wir auch Inhalte auf unserer Plattform anbieten, sodass wir unseren ausländischen Kunden Schweizer Weiterbildungsprodukte digital als Exportprodukt anbieten können.

## Ganz konkret: Wie können KMU von Max **Brain profitieren?**

Grossunternehmen können aufgrund ihrer Finanzkraft mehr in «Upskilling» und «Reskilling» ihrer Mitarbeiter investieren, bei Inhalte und Technologie. Bei KMU fehlen oft Ressourcen, um technologisch vorne dabei zu sein. Weil heute jedoch alles in der Cloud angeboten wird, kann jede Unternehmung, egal welcher Grösse, Technologie kostengünstig einkaufen und nutzen.

#### **E-LEARNING MIT MAXBRAIN**

MaxBrains Preismodelle ermöglichen bereits KMU ihre Aus- und Weiterbildung auf Knopfdruck zu digitalisieren. Hier einige Beispiele von KMU:

- Interne Weiterbildungen und Zertifizierungen
- Onboarding neuer Mitarbeiter
- Digitalisierung von Geschäftsleitungssitzungen mit Kalender, Unterlagen, Notizen
- Bereitstellung von Manuals
- Dokumentenaustausch mit Kunden (Secure Data Room inkl. Verschlüsselung)

www.maxbrain.com